## uninit\_new()

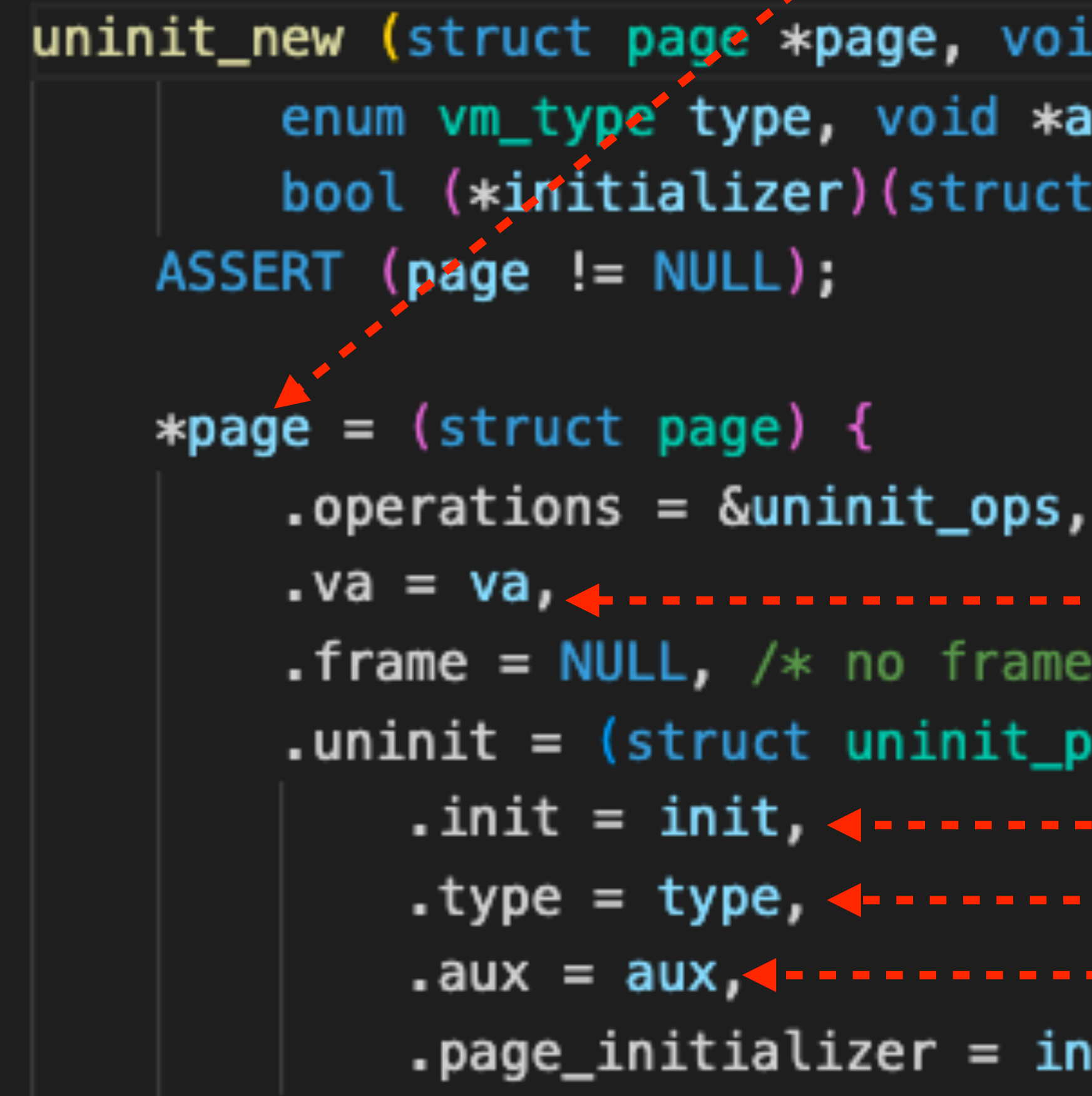

**Malloc** 

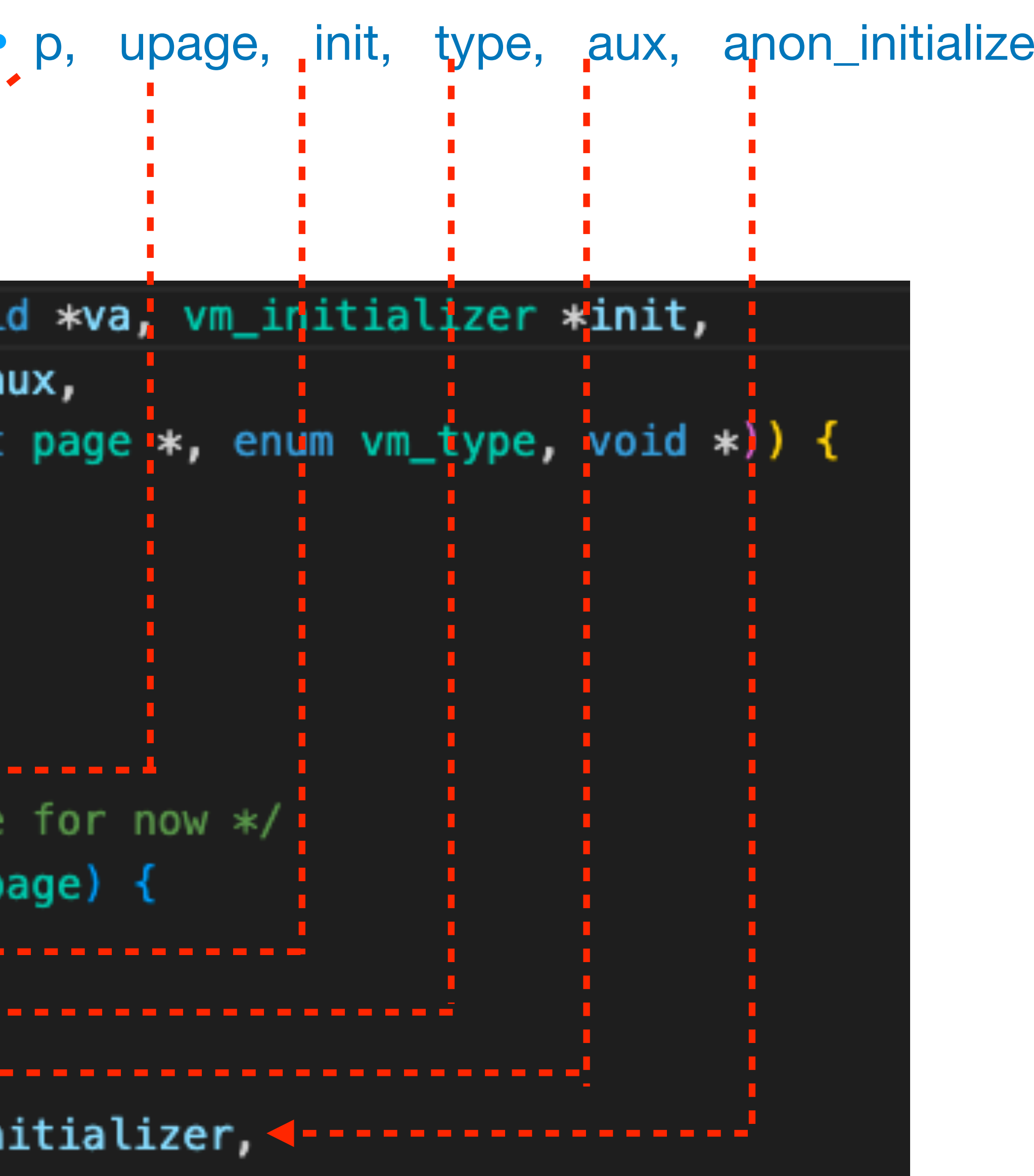